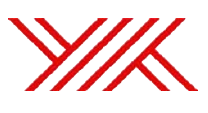

# T.C. YÜKSEKÖĞRETİM KURULU

# **YÜKSEKÖĞRETİM KURUMLARINDA HAZIRLANAN**

## **LİSANSÜSTÜ TEZLERİN**

# **İNTERNET ÜZERİNDEN DERLENMESİ HAKKINDA KILAVUZ**

MART,2010/ANKARA

## **İÇİNDEKİLER**

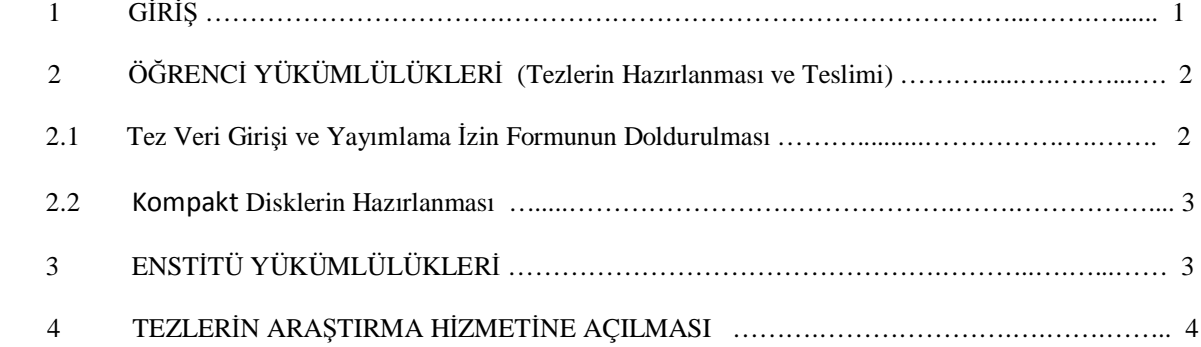

#### EKLER :

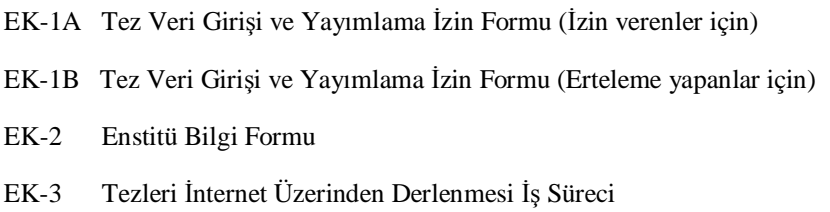

## **YÜKSEKÖĞRETİM KURUMLARINDA HAZIRLANAN LİSANSÜSTÜ TEZLERİN**

### **İNTERNET ÜZERİNDEN DERLENMESİ HAKKINDA KILAVUZ**

### **1. GİRİŞ**

Bu kılavuz, yükseköğretim kurumlarında hazırlanan lisansüstü tezlerin (yüksek lisans, doktora, tıpta uzmanlık ve sanatta yeterlik) enstitülere teslim edilmesi, internet üzerinden Yükseköğretim Kurulu Ulusal Tez Merkezi Tez Otomasyon Sistemi'ne yüklenmesi, gerekli kontrol ve düzenlemelerin yapılarak Sisteme kabul edilmesi ve tam metin (PDF) olarak araştırma hizmetine sunulması ile ilgili esas ve usulleri belirlemek amacıyla hazırlanmıştır.

Lisansüstü tezlerin, ulusal ölçekte bibliyografik denetimini yapmak, bunlarla ilgili bilgi hizmetlerini sunmak ve internet üzerinden tam metin erişime açarak bilgiye kolay ve hızlı bir biçimde ulaşılmasını sağlamak gibi, bilim ve araştırma çevreleri için yaşamsal öneme sahip bir görevi yürütmekte olan YÖK Ulusal Tez Merkezinin hizmetlerini çağın gereğine uygun olarak yerine getirilebilmesi, büyük ölçüde üniversiteler ile yürütülecek güçlü bir işbirliğine bağlı olacaktır.

Tezlerin, internet üzerinden tam metin(PDF) olarak araştırma hizmetine açılması;

- Tezlere serbest, kolay ve hızlı erişimin sağlanması,
- Bilimsel bilginin etkin bir biçimde yayımı,
- Bilimsel araştırmalarda tekrarların önlenmesi,
- İntihal olaylarının engellenmesi ve denetlenmesi,

konularında önemli katkılar sağlayacaktır.

Araştırmacılar, Ulusal Tez Merkezi internet adresi üzerinden hizmete sunulan tezlerden 5/12/1951 tarihli ve 5846 sayılı Fikir ve Sanat Eserleri Kanununun 35 inci ve 38 inci maddeleri çerçevesinde yararlanır.

Lisansüstü tezlerin yazılma amacının, temelde yapılan araştırma çalışmasının sonuçlarının bilim ve araştırma çevrelerinin yararına sunulması olduğundan hareketle, **Yükseköğretim Kurulu'nun kabul ettiği ilke, tüm tezlerin makul gerekçeler dışında hiçbir kısıtlama olmaksızın tüm araştırmacıların erişimine açık** olmasıdır. Dolayısıyla bir teze erişimin ancak tezin bir yayınevi tarafından yayınlanma sürecinde olması veya tezle ilişkili patent başvurusu gibi gerekçelerle, süreli olarak en fazla 3 (üç) yıl olmak üzere ertelenmesi kabul edilebilir. Tezin kopyalanması endişesi, tezin erişime açılmasının engellenmesi için kabul edilebilir bir gerekçe değildir.

### **2. ÖĞRENCİ YÜKÜMLÜLÜKLERİ (Tezlerin Hazırlanması ve Teslimi) :**

Tezler, kompakt disk ortamında elektronik olarak hazırlanarak, Tez Veri Girişi ve Yayımlama İzin Formu(EK-1) ile birlikte Enstitüye teslim edilecektir. Tezler, kesinlikle kağıt veya disket ortamında kabul edilmeyecektir.

#### *2.1 Tez Veri Girişi ve Yayımlama İzin Formunun Doldurulması :*

**1- Tez Veri Girişi ve Yayımlama İzin Formu**: Tezin, eser adı, yazar adı, referans numarası ve diğer bibliyografik bilgilerin bulunduğu ve YÖK Ulusal Tez Merkezi tarafından dijital iletim de dahil olmak üzere her türlü ortamda tam metin (PDF) olarak araştırma hizmetine sunulması konusunda yazarın izninin alındığı belgedir. Tez Veri Girişi ve Yayımlama İzin Formu [\(http://tez2.yok.gov.tr/](http://tez2.yok.gov.tr/)) adresinde bulunmaktadır. Formu doldurmak için sisteme üye olmak gerekir.

**2- Form**, yazar tarafından doldurulan bilgilerin, Ulusal Tez Merkezi Veri Tabanı ile bağlantılı geçici bir tabloya aktarılmasını sağlamak üzere tasarlanmıştır. Formun doldurulması bitirilip "**Kaydet**" kutucuğu tıklandığında, üzerinde sistem tarafından üretilen "Referans Numarası" bulunan, basıma uygun form düzenlenmektedir. Herhangi bir nedenle hatalı veri girişi yapılmış ise form basılmadan önce geri dönülerek düzeltme yapılabilir. Ulusal Tez Merkezinde yapılacak kontrollerde, Tez Veri Girişi ve Yayımlama İzin Formu üzerinde bulunan Referans Numarası dikkate alınacaktır.

**3- Tezlerin başlıkları ve özet (abstrakt) sayfaları**, Tez Veri Tabanının taranabilir alanlarına yüklenmektedir. Bu nedenle bu gibi metin alanlarında, italik yazı tipi, tablo, şekil, grafik, kimyasal veya matematiksel formüller, semboller, alt veya üst simge (subscript, superscript), Yunan harfleri veya diğer standart olmayan simge veya karakterler kullanılmamalıdır.

**4- Bölüm, Anabilim Dalı ve Bilim Dalı** satırlarında duruma uygun seçenek bulunamazsa bu satırlar boş geçilebilir.

**5- Dizin Terimleri:** Ulusal Tez Merkezi Veri Tabanında aranan tezlere, doğrudan erişimi sağlayan anahtar kelimelerin alfabetik listesidir.

**6- Önerilen Dizin Terimleri:** İlgili anahtar kelimelerin, sistemde var olan Dizin Terimleri Listesinde bulunmaması durumunda; yazar tarafından önerilen anahtar kelimenin Türkçesi=İngilizcesi şeklinde bu alana yazılmalıdır.

**7- Yayımlama İzni ve Erteleme:** Tez Veri Girişi ve Yayımlama İzin Formu, tezlerin internet üzerinden yayınlanmasını sağlayacak izin metnini de içerdiğinden, ayrıca bir izin formu doldurulmayacaktır. Yükseköğretim Kurulu Ulusal Tez Merkezi Veri Tabanı üzerinden tezinin tam metin araştırma hizmetine sunulmasını kabul eden tez yazarları, "yayımlanmasına izin veriyorum" seçeneğini işaretleyerek EK-1A' da görüldüğü gibi Formu düzenler.

Tezin bir yayınevi tarafından yayımlaması sürecinde olması veya patent başvurusunda bulunulması gibi durumlarda; erişime açılması en fazla 3 yıl süreyle ertelenebilir.Bu durumda

tez yazarı erteleme seçeneğini işaretleyerek erteleme süresini belirtir. Form, EK-1B 'de görüldüğü gibi düzenlenir.

**8- Özetler**, biri Türkçe olmak üzere iki dilde 250'şer kelimeyi geçmeyecek şekilde hazırlanmalıdır.

#### *2.2 Kompakt Disklerin Hazırlanması :*

**1-** Tezin tam metni **tek bir pdf dosyası** olarak hazırlanacaktır. Word dosyalarının pdf dosyalarına dönüştürülmesi için [pdf haz](http://www.pdf995.com/download.html)ırlama sayfasında bulunan bağlantılardan yararlanılabilir. Metin formatı dışında ek içeren karma tezler için açıklamalar Madde 6'da yer almaktadır.

**2-** Hazırlanan pdf dosyaları tezin enstitü/tıp fakültesi dekanlığı tarafından onaylanan kopyası ile aynı olacaktır. Tez üzerinde Yükseköğretim Kurulu tarafından hiçbir değişiklik yapılmayacağı için, tezin bilgisayar ekranında görüntülendiğinde asıl nüshası ile aynı olması ile ilgili her türlü sorumluluk yazara aittir. Sayfaların numaralandırılması, tezin ana metni içinde yer alan resim, şekil, grafik, tablo gibi öğelerin yerlerinin basılı tez ile özdeş olması yazar tarafından sağlanmalıdır.

**3-** Tezin tam metinini içeren dosya sıkıştırılmamış ve şifresiz olacaktır. Ekler ise sadece WinRAR programı ile sıkıştırılacaktır.

**4-** Dosyalar isimlendirilirken Tez Veri Giriş Formundaki referans numarası kullanılacaktır Örnek :

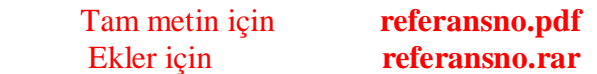

**5-** Metin formatındaki veya çoğaltma (fotokopi) ile hazırlanmış olan tez ekleri tezin tam metninin bulunduğu pdf dosyası içinde yer alacaktır. Bunun için tarayıcı veya dijital fotokopi makineleri kullanılarak belgeler pdf formatına dönüştürülecektir.

**6- Karma tezler:** Tez, yalnızca metin dosyasından oluşmuyorsa, resim, harita, bilgisayar programları, görüntü veya ses kayıtları da kullanılmış ise bu dosyalar **WinRAR** programı kullanılarak referans numarasını da içeren **referansno.rar** biçiminde tek bir dosya haline getirilerek Cd' ye kaydedilmelidir.

### **3. ENSTİTÜ YÜKÜMLÜLÜKLERİ :**

**1-** Tezlerin, eksiksiz olarak teslim alınması, YÖK Ulusal Tez Merkezi Veri Tabanına yüklenmesi ve Tez Veri Girişi ve Yayımlama İzin Formunun gönderilmesi enstitülerin sorumluluğundadır.

**2-** Enstitü görevlisi, öğrenci tarafından doldurulan Tez Veri Girişi ve Yayımlama İzin Formu ile CD içindeki dosya adının Tez Veri Girişi ve Yayımlama İzin Formundaki referans numarası ile aynı olup olmadığını ve dosyanın içeriğinin doğruluğunu kontrol ederek teslim alır.

**3-** Enstitülerin tezleri sisteme yükleyebilmesi için **<http://tez2.yok.gov.tr/1/enstutibilgi.xls>** adresindeki Enstitü Bilgi Formunu (EK-2) doldurup **[tezderleme@yok.gov.tr](mailto:tezderleme@yok.gov.tr)** e-posta adresine göndererek kullanıcı adı ve şifre almaları gerekmektedir.

**4-** Enstitü görevlisi, **http://tez2.yok.gov.tr** adresinden "Enstitü Oturumu" bağlantısı üzerinden kullanıcı adı ve şifresi ile Sisteme giriş yapar ve tezi (EK-3) İş Sürecine göre yükler.

**5-** Enstitüler Tez Veri Girişi ve Yayımlama İzin Formlarını; tez adı, yazar adı, yılı ve tez türü (yüksek lisans, doktora vb.) bilgilerinin bulunduğu bir liste ekinde Mart, Haziran, Eylül ve Aralık aylarında düzenli olarak Ulusal Tez Merkezine gönderir.

### **4. TEZLERİN ARAŞTIRMA HİZMETİNE AÇILMASI :**

**1-**.Enstitüler tarafından Tez Otomasyon Sistemine yüklenen tezler, Tez Veri Girişi ve Yayınlama İzin Formundaki referans numarası ile çağırılır.

**2-** Ekrana gelen tezin formdaki tez ile aynı olup olmadığı ve tezin künye bilgilerinin doğruluğu kontrol edilir.

3-Araştırmacıların tezlere kolay ve doğrudan erişimini sağlayan konu başlıkları ve dizin terimleri kontrol edilerek gerekli düzeltme ve eklemeler yapılır.

4-Yapılan kontroller sonucu Kılavuza uygunluğu belirlenen tezler sisteme kabul edilerek araştırma hizmetine açılır.

#### EKLER :

- EK-1A Tez Veri Girişi ve Yayımlama İzin Formu (İzin verenler için)
- EK-1B Tez Veri Girişi ve Yayımlama İzin Formu (Erteleme yapanlar için)
- EK-2 Enstitü Bilgi Formu
- EK-3 Tezleri İnternet Üzerinden Derlenmesi İş Süreci

#### T.C YÜKSEKÖĞRETİM KURULU ULUSAL TEZ MERKEZİ

#### TEZ VERİ GİRİŞİ VE YAYIMLAMA İZİN FORMU

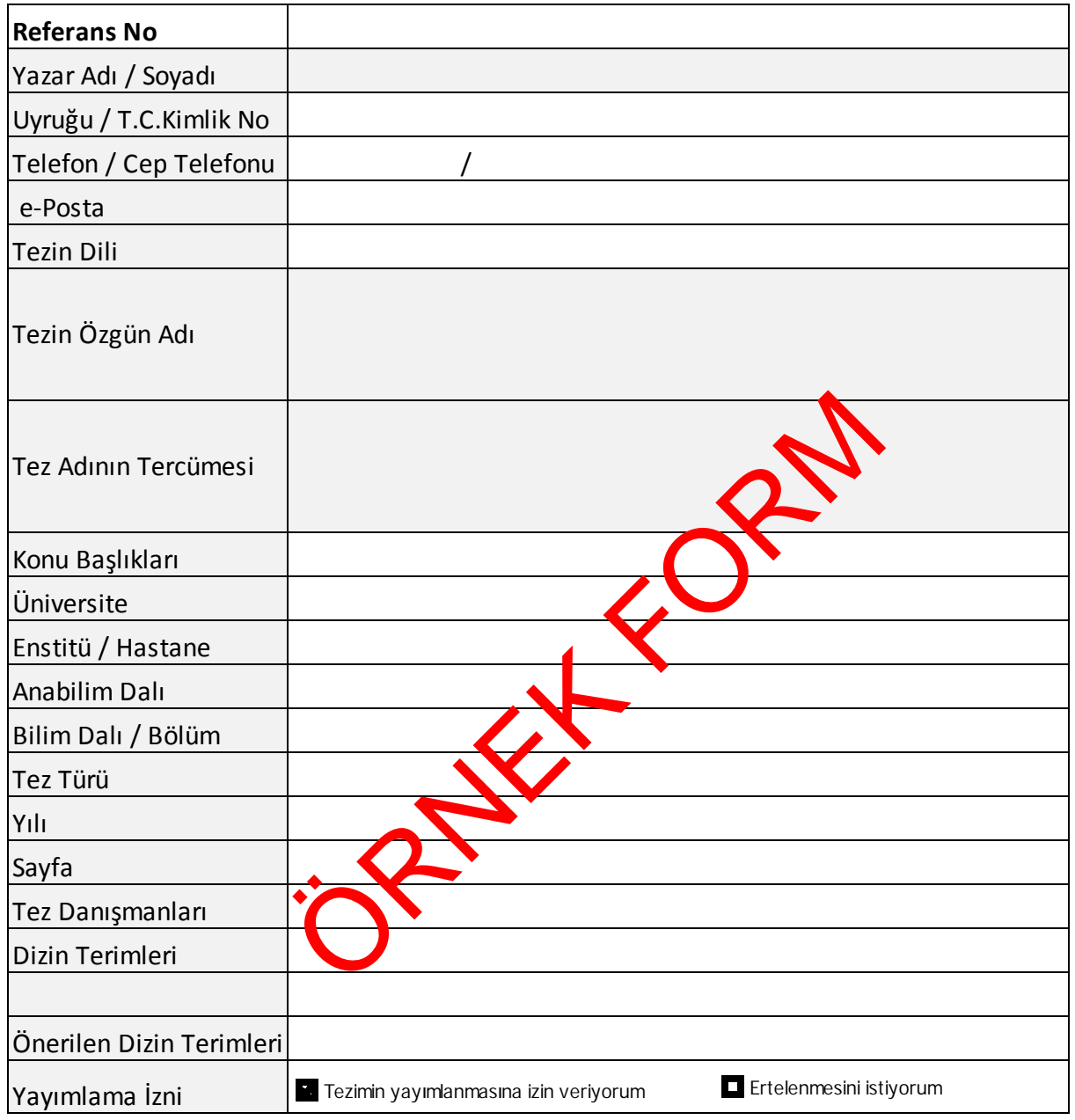

**a.** Yukarıda başlığı yazılı olan tezimin, ilgilenenlerin incelemesine sunulmak üzere Yükseköğretim Kurulu Ulusal Tez Merkezi tarafından arşivlenmesi, kağıt, mikroform veya elektronik formatta, internet dahil olmak üzere her türlü ortamda çoğaltılması, ödünç verilmesi, dağıtımı ve yayımı için, tezimle ilgili fikri mülkiyet haklarım saklı kalmak üzere hiçbir ücret ve erteleme talep etmeksizin izin verdiğimi beyan ederim.

#### 29.12.2009

İmza:.................................

#### T.C YÜKSEKÖĞRETİM KURULU ULUSAL TEZ MERKEZİ

#### TEZ VERİ GİRİŞİ VE YAYIMLAMA İZİN FORMU

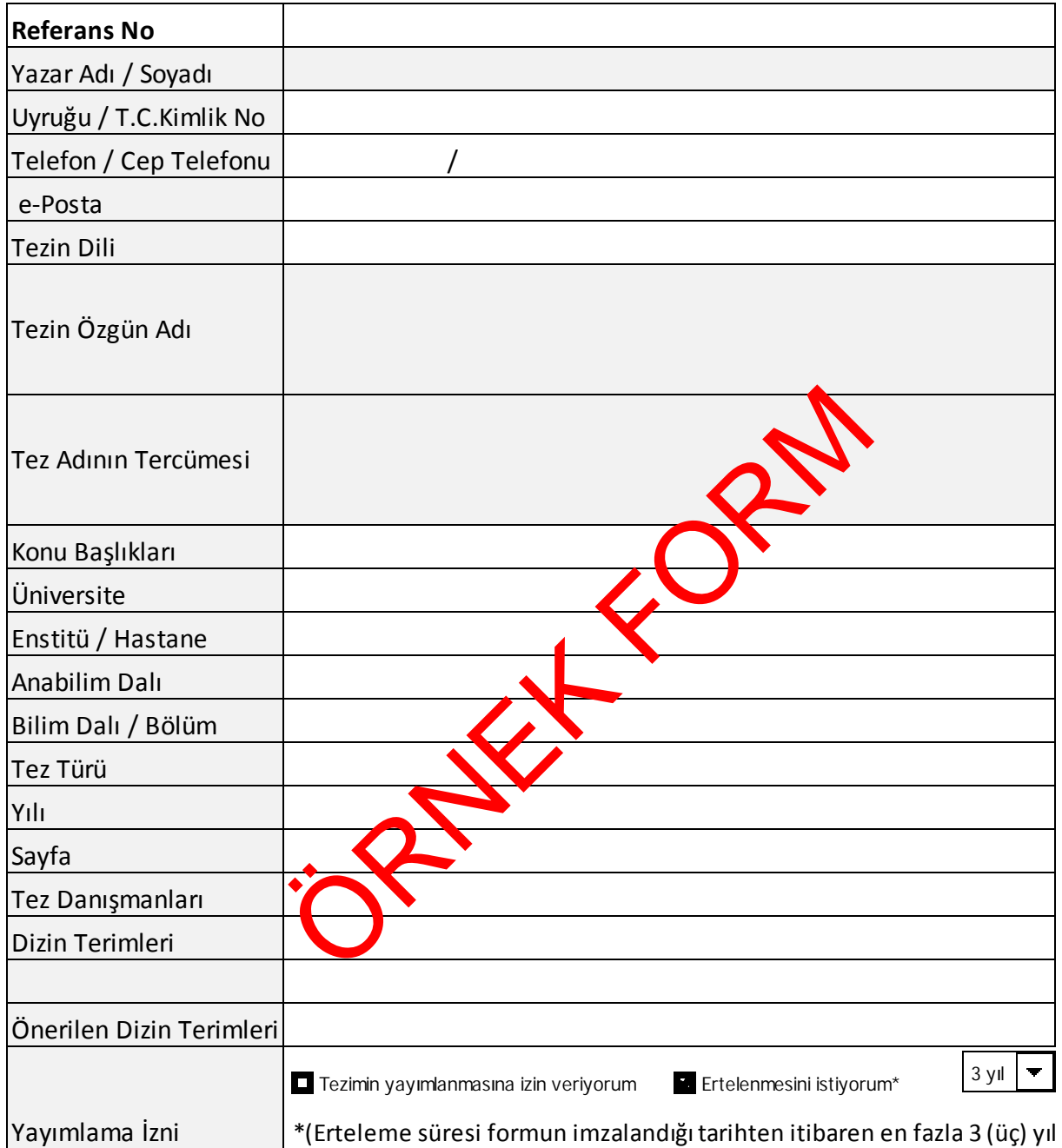

**b.** Tezimin Yükseköğretim Kurulu Ulusal Tez Merkezi tarafından çoğaltılması veya yayımının 29.12.2012 tarihine kadar ertelenmesini talep ediyorum. Bu tarihten sonra (a) maddesindeki koşulların geçerli olacağını kabul ve beyan ederim.

#### 29.12.2009

İmza:.................................

## ENSTİTÜ BİLGİ FORMU

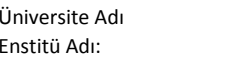

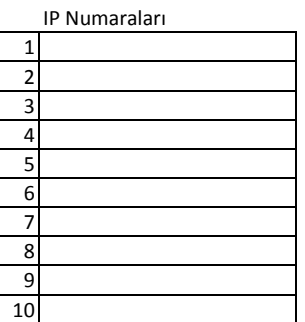

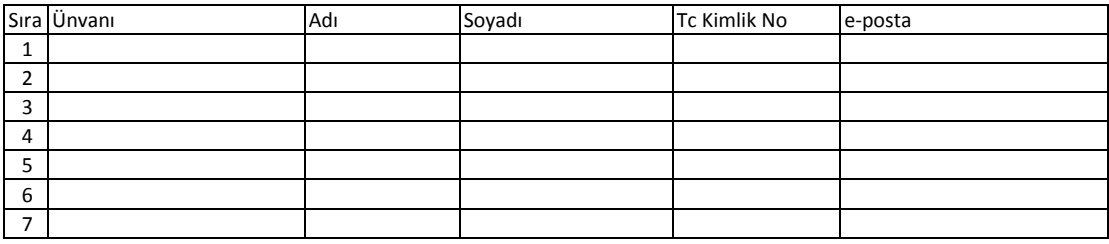

[G](http://www.whatismyip.com/)erçek ip Adresinizi öğrenmek için tıklayınız

Form bilgisayar ortamında doldurulduktan sonra *tezderleme@yok.gov.tr\_*adresine elektronik posta olarak gönderilecektir.

 $\dots\dots$ Enstitü Adı: ……..

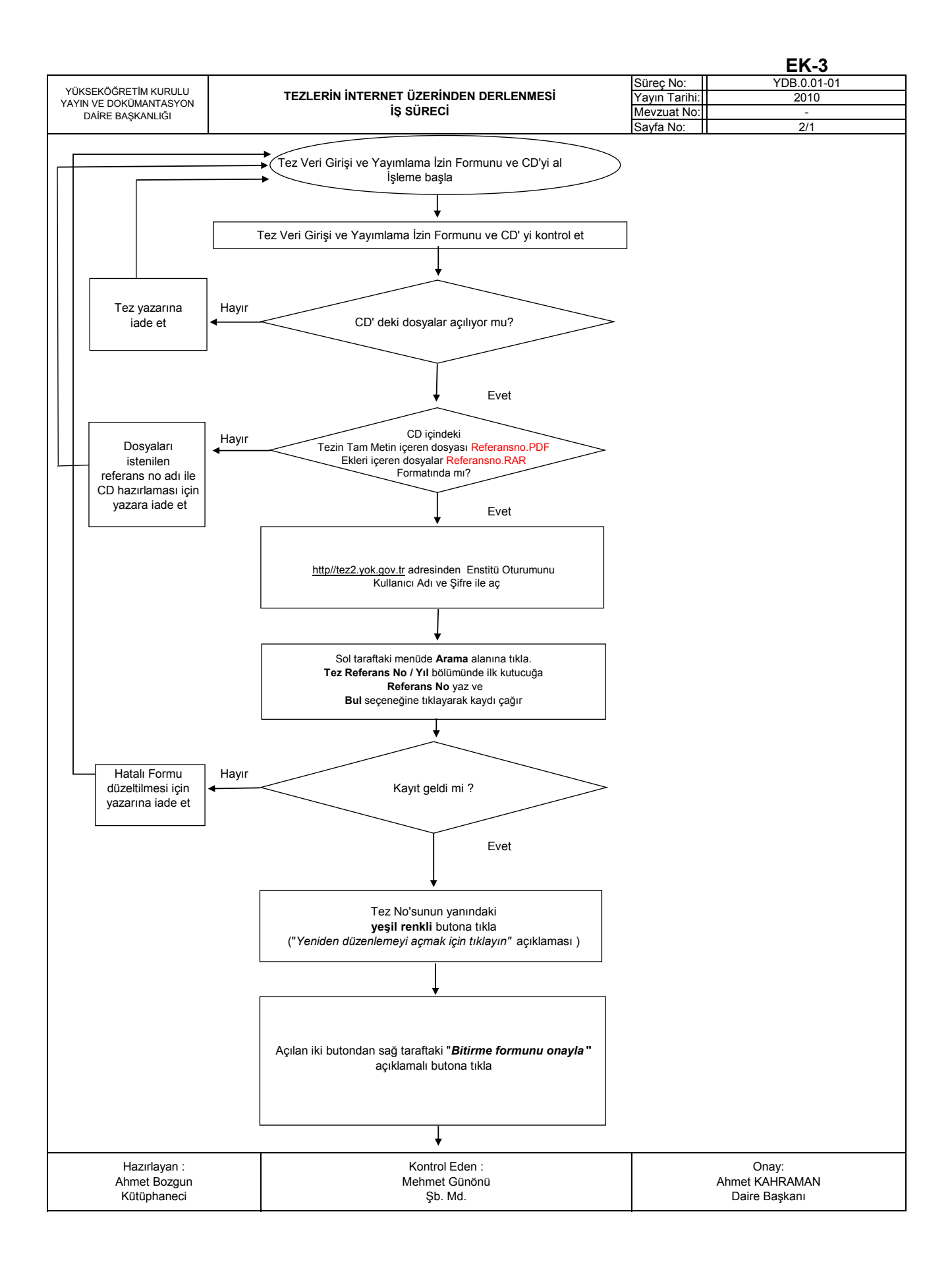

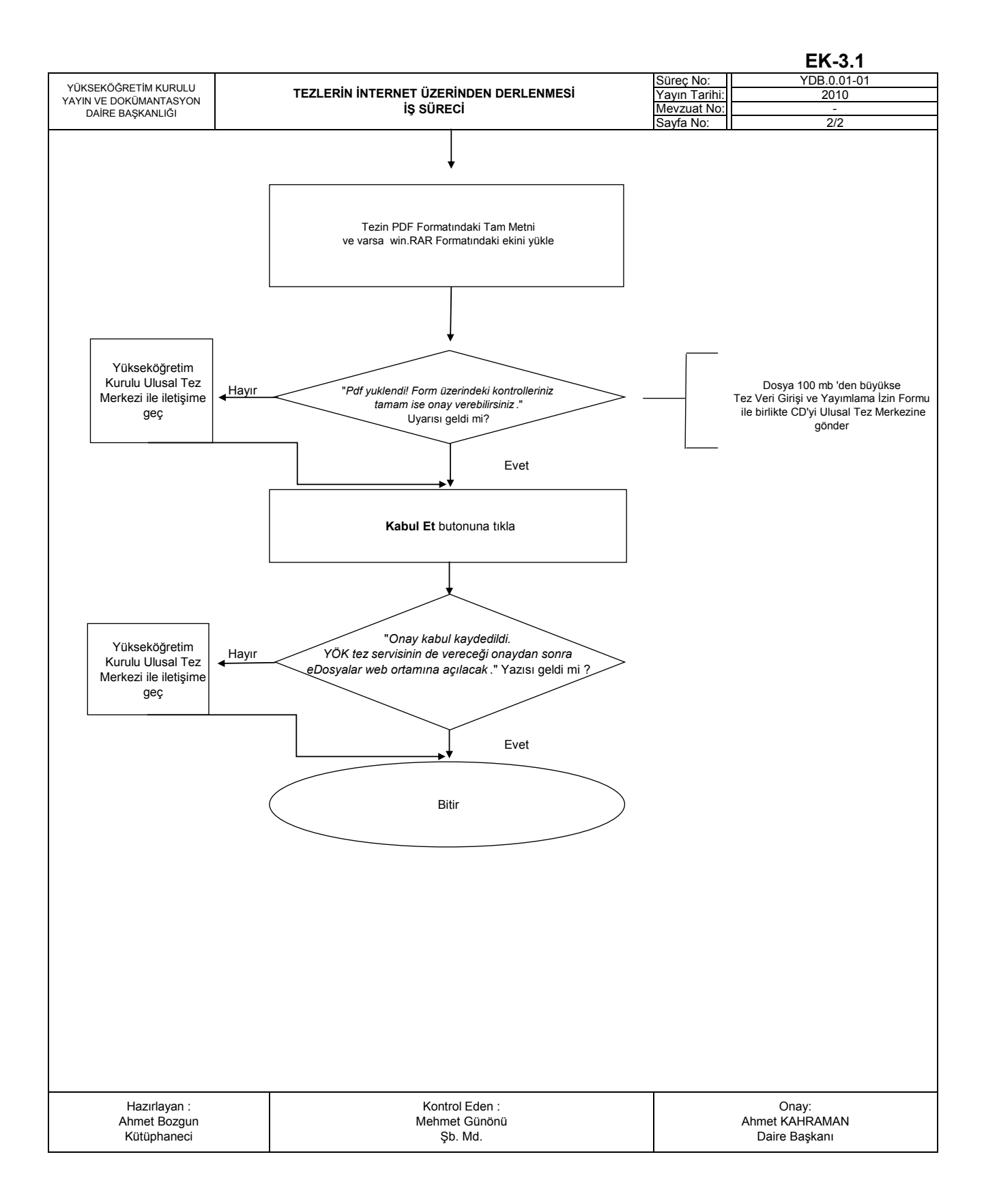